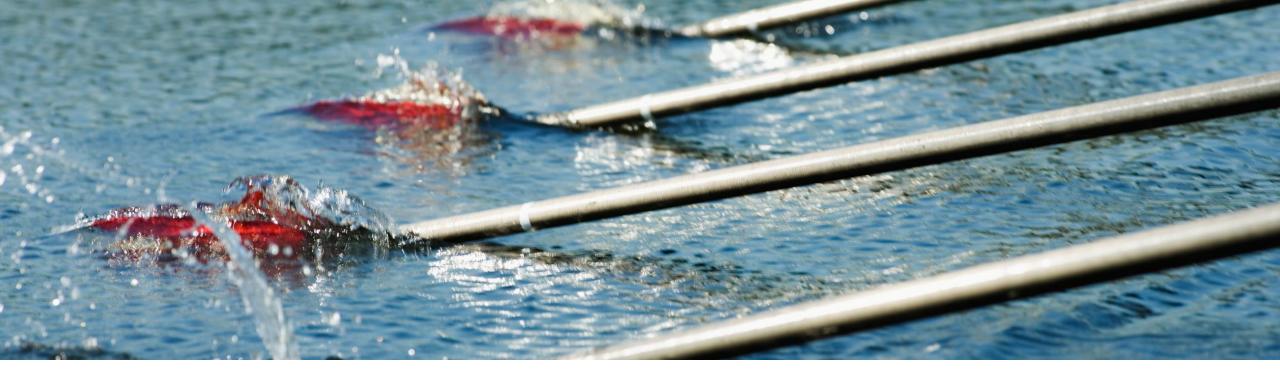

# **Feature at a Glance**

E-Invoicing in Poland for Inbound Invoices (NG-5321)

Content Owner: Stefan Tuerke Target GA: November, 2023

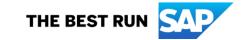

# Introducing: Poland 2024 E-invoicing mandate - Inbound

### **Feature Description**

- The polish tax authorities mandate electronic invoicing from July 2024.
- All domestic invoices must be sent and receive via a portal (KSeF) operated by the Polish tax authorities.
- This feature allows SAP Business
  Network Buyers with a tax (NIP)
  registration in Poland to receive all their
  domestic Polish invoices from the Polish
  tax portal "KSeF".
- The feature leverages the integration with SAP Document and Reporting Compliance, cloud edition

### **Key Benefits**

- SAP Business Network Buyers with Polish tax registration can receive invoices from ALL their Polish suppliers via the SAP Business Network
- The existing integration with the respective backend system can be leveraged; country-specific local fields are transferred via the SAP Business Network cXML
- Mapping from the Polish FA xml to the SAP Business Network cXML is provided as part of the feature

#### **Audience**

 customers with Polish tax (NIP) registration

#### **Enablement Model:**

- The feature is customer configured
- Commercial license to SAP Document and Reporting Compliance, cloud edition (8008260) is required

#### Applicable Solutions:

- SAP Business Network Commerce Automation
- SAP Business Network Commerce Automation, foundation option
- SAP Business Network Supply Chain Collaboration

# Prerequisites, Restrictions, Cautions

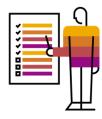

### **Prerequisites**

- SAP Document and Reporting Compliance, cloud edition entitlement
- Buyer must have a tax registration and account on the KSeF portal

#### Restrictions

- Certain document types (correction invoices) are transported as header information only
- Usage of External Tax Invoice rules is recommended as standard Business Rules are not supported

# **Enablement Steps & Notes**

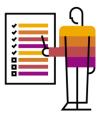

- 1. The feature is available to all buyer customers of SAP Business Network Commerce Automation, SAP Business Network Commerce Automation, foundation option and SAP Business Network Supply Chain Collaboration
- 2. SAP Document and Reporting Compliance, cloud edition entitlement is required. Setup is described in the relevant SAP Document and Reporting Compliance help pages.
- 3. Customer specific configuration to connect the SAP Business Network Buyer account with SAP Document and Reporting Compliance, cloud edition is required compare following slides

# **User Story – Initial Setup**

- The Buyer already has or receives a SAP Document and Reporting, cloud edition entitlement
- The Buyer generates a KSeF token for the SAP Document and Reporting Compliance, cloud edition / usage in his KSeF account
- Enter KSeF credentials in SAP Document and Reporting Compliance
- Enter SAP Document and Reporting Compliance, cloud edition credentials into the configuration pages (see following pages)

### **User Story – Electronic Invoice flow via the SAP Business Network**

- Suppliers issue electronic invoices in the required FA xml format in their own system or via service provider (from July 24)
- Suppliers clear the invoices via the mandated KSeF portal
- KSeF makes the invoices available in the Buyer's KSeF section
   the invoices are available for download now
- SAP Document and Reporting Compliance, cloud edition pulls the invoices in the schedule chosen during the initial setup (see previous page) from the KSeF Buyer account
- They invoices are transferred to the SAP Business Network and get converted into the cXML format
- SAP Business Network does not validate business rules (invoices flow via the External Tax Invoice rules), as KSeF provides a "one-way-download" without automated rejection capabilities only.
- The invoice gets send to the existing integration used by the Buyer (e. g. via CIG). Attachments, such as the original FA xml and PDFs are transported with the cXML.

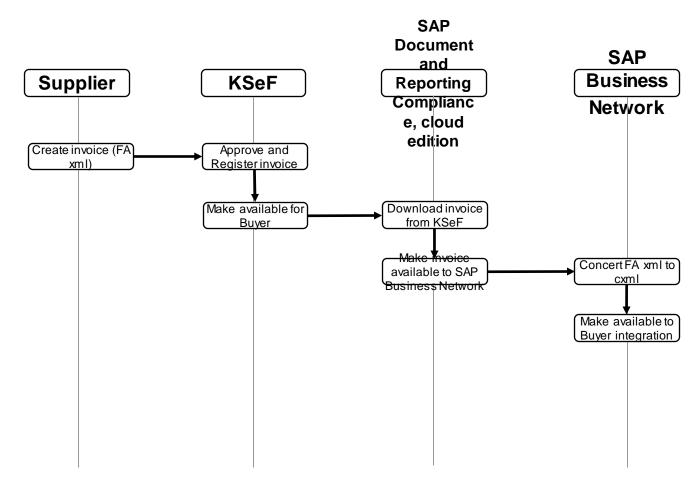

### **Activation of External Tax Invoice rules**

The Polish invoice inbound flow defined by the Tax Authorities does not allow the rejection of the invoice back to the portal. To make sure incoming (external) Polish invoices do not fail or get rejected due to Business rules, the activation of the "External Tax Invoice Rules" is recommended.

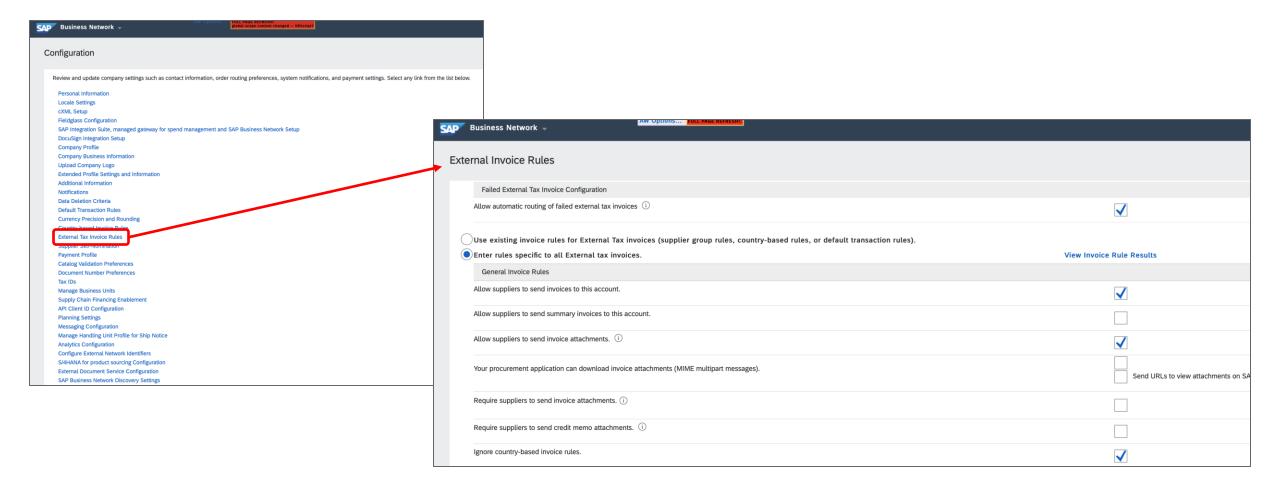

# Configuration of the feature on the SAP Business Network (Admin)

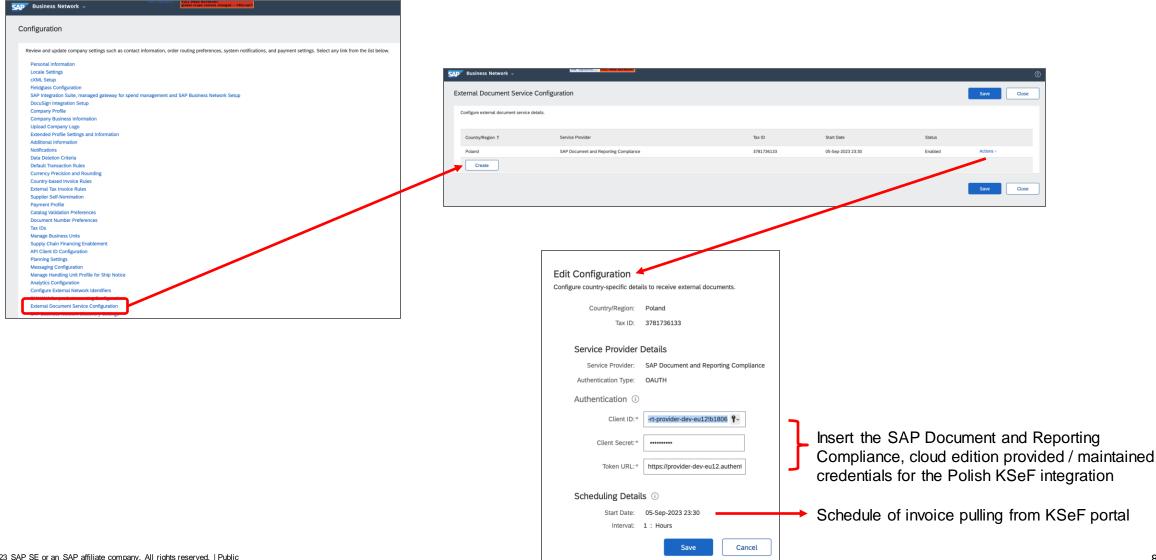

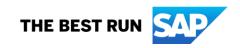

#### Follow us

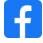

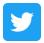

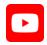

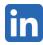

#### www.sap.com/contactsap

© 2023 SAP SE or an SAP affiliate company. All rights reserved.

No part of this publication may be reproduced or transmitted in any formor for any purpose without the express permission of SAPSE or an SAP affiliate company. The information contained herein may be changed without prior notice. Some software products marketed by SAP SE and its distributors contain proprietary software components of other software vendors. National product specifications may vary. These materials are provided by SAP SE or an SAP affiliate company for informational purposes only, without representation or warranty of any kind, and SAP or its affiliated companies shall not be liable for errors or omissions with respect to the materials. The only warranties for SAP or SAP affiliate company products and services are those that are set forth in the express warranty statements accompanying such products and services, if any. Nothing herein should be construed as constituting an additional warranty. In particular, SAP SE or its affiliated companies have no obligation to pursue any course of business outlined in this document or any related presentation, or to develop or release any functionality mentioned therein. This document, or any related presentation, and SAP SEs or its affiliated companies' strategy and possible future developments, products, and/or platforms, directions, and functionality are all subject to change and may be changed by SAPSE or its affiliated companies at any time for any reason without notice. The information in this document is not a commitment, promise, or legal obligation to deliver any material, code, or functionality. All forward-looking statements are subject to various risks and uncertainties that could cause actual results to differ materially from expectations. Readers are cautioned not to place undue reliance on these forward-looking statements, and they should not be relied upon in making purchasing decisions. SAP and other SAP products and services mentioned herein as well as their respective logos are trademarks or registered trademarks of SAP SE (or an SAP affiliate company) in Germany and other countries. All other product and service names mentioned are the trademarks of their respective companies. See www.sap.com/trademark for additional trademark information and notices.

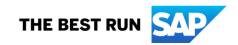